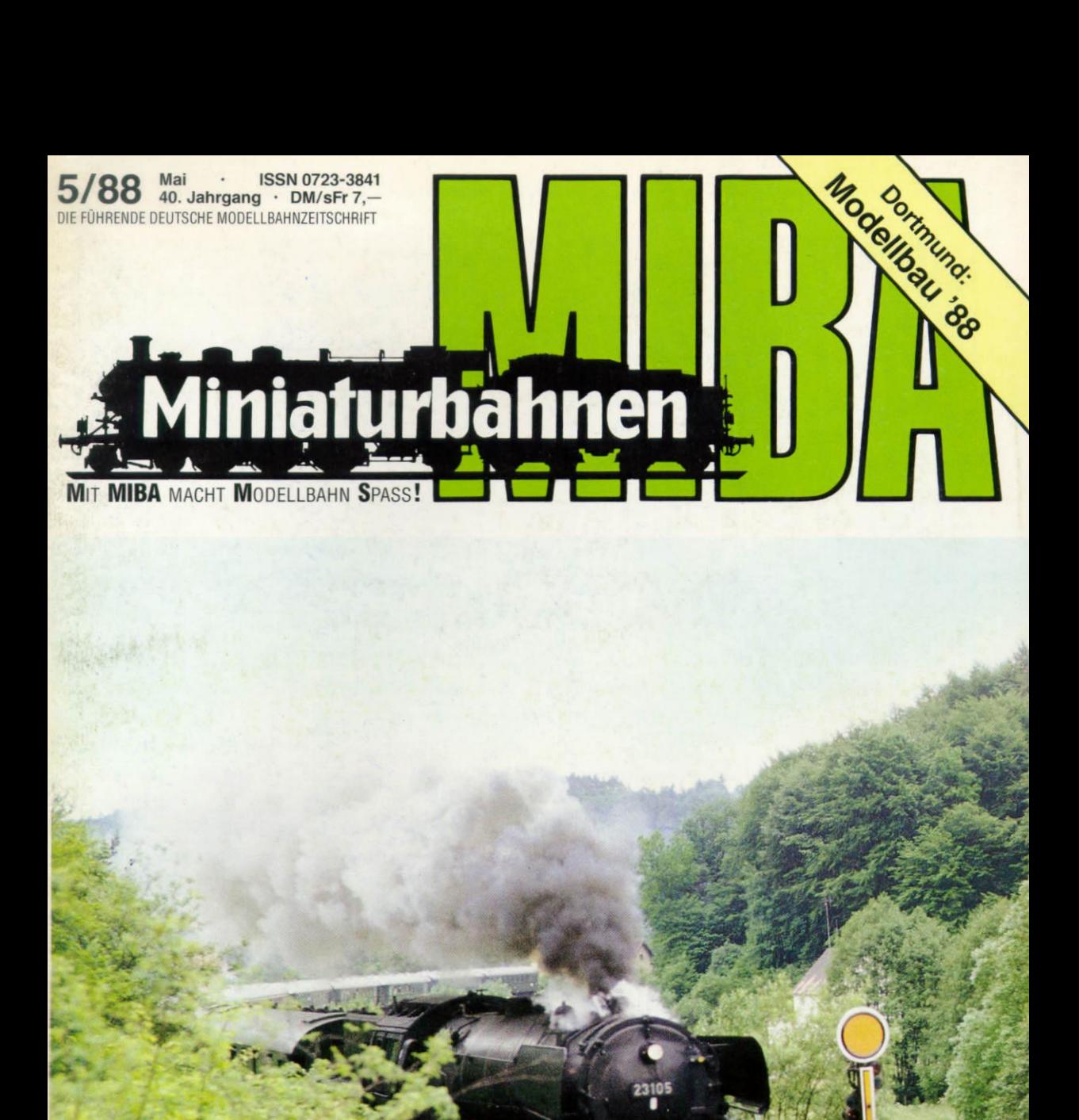

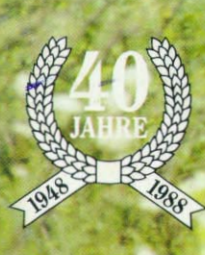

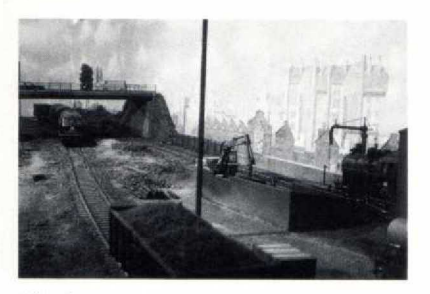

#### **Seite 54**

Bahnhofs-Diorama im 0-Maßstab; den Erbauern ging es vor allem darum, nichts überladen wirken zu lassen.

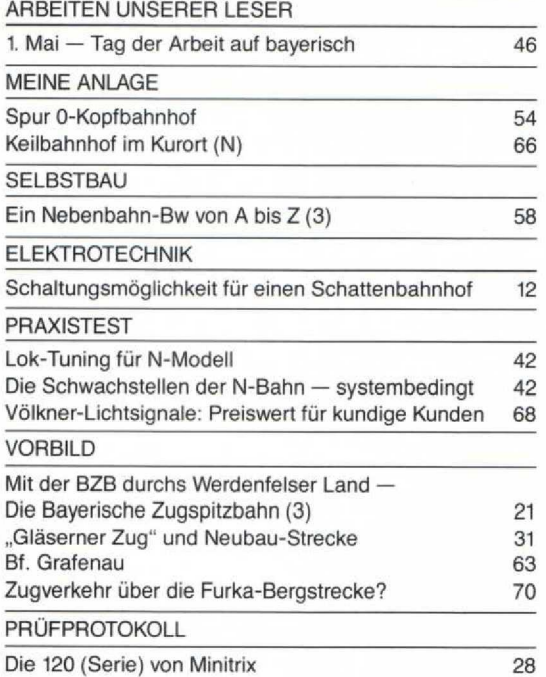

**Seite 21 Neue Triebwagen der** Zugspitzbahn stellt Ing. Lothar Weigel vor. Auch eine Neubaustrecke hat die Bahn aufzuweisen.

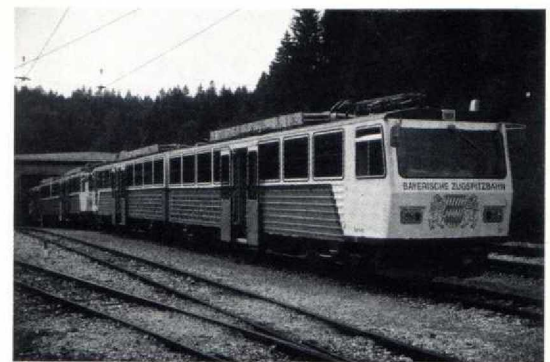

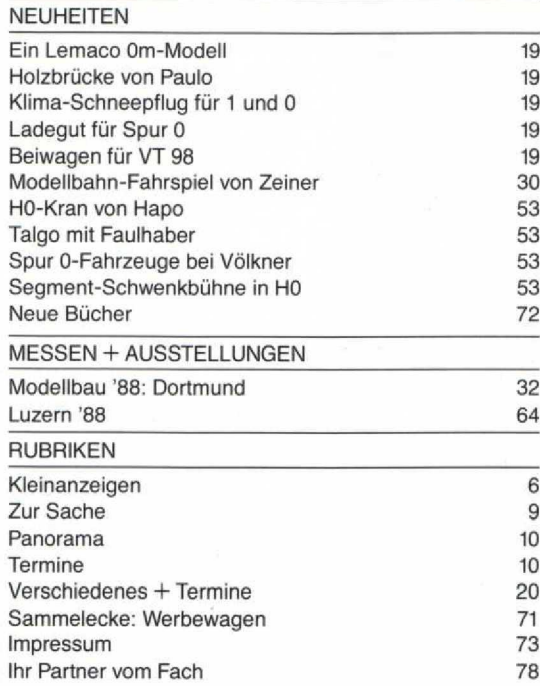

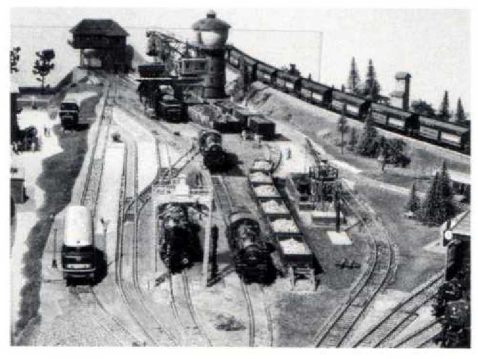

#### **Seite 32**

Durch die "Modellbau<br>'88" führt unser Messerundgang Dortmund. Zu<br>sehen gab's Neuheiten<br>und Club-Dioramen.

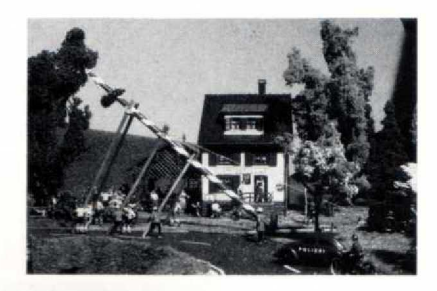

**Seite 46** Erster Mai in einem bayerischen Dorf: Der Maibaum wird aufgerichtet.

**Titelbild : Ein bekannter Fotostandpunkt, der sicher allen Fotografen der 85er Dampflok-Sonderfaulen noch in Erinnerung ist. 23105 geht die Steigung hinter Hartmannshof an . Auch heuer finden wieder Dampf-Sonderfahrten statt. Foto : iw**

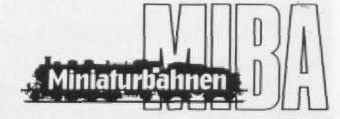

# *Fahr-Eigenschaften*

Wann war es eigentlich, als ratternde, stotternde, mit "Kinderkrankheiten" behaftete Benzinkutschen der Stolz des Automobilisten waren und das Staunen und den Respekt des laienhaften Publikums hervorriefen? Die Entwicklung des Automobils zu einem Allerwelts-Verkehrsmittel hatte aber letztlich zur Voraussetzung, daß das "Schnauferl" eben nicht an jeder zweiten Straßenecke aus unerfindlichen Gründen stehenblieb. Nun haben Vergleiche zweifellos ihre Tücken, und so ist es auch in unserem Fall.

Sehen wir uns doch einmal die Situation auf so mancher Modellbahn-Anlage an. Erstklassig detaillierte Lokomotiv-Modelle bewegen sich oft nur widerwillig (oder gar nicht) von der Stelle, wenn sie nicht gerade mit stark überhöhter Geschwindigkeit betrieben werden. Viele Modellbahner erledigen ihre Rangiergeschäfte vorzugsweise mit den großen Streckenlokomotiven, weil die kleinen Rangierdiesel fast auf jeder Weiche von neuem durch Eingreifen von Hand zum Durchhalten "überredet" werden müssen. Sicher gibt es Unterschiede . Aber je kleiner die Baugröße, desto schlimmer wirken sich etwaige Störungen, Stromunterbrechungen etc. aus.

Für die Nenngröße N haben wir eine Testreihe in Auftrag gegeben, die einmal zeigen sollte, ob hier antriebsseitig nicht etwas zu machen wäre. Untersucht wurden das Fahrverhalten nach dem Einbau von Giockenankermotoren und, in einigen Fällen, die Verbesserung der Stromabnahme-Basis durch zusätzlich angebrachte Schleifer. Im ersten Teil unserer Artikel-Serie "N-Tuning", der auf S. 42. beginnt, stellen wir jeweils die Testergebnisse für einige umgebaute und nicht-umgebaute Triebfahrzeugmodelle gegenüber. Darauf kann sich jeder MI8A-Leser seinen Reim machen . Damit wir uns richtig verstehen: Für den Umbau einer N-Lokomotive bezahlen Sie das Großserienmodell (dessen Motor ausgebaut und "verschrottet" wird), den neuen (Glockenanker-)Motor samt Motorhalterung und ggf. Schwungmasse. Sie bezahlen weiterhin Fräsarbeiten und andere Anpassungs-Arbeitsgänge, den Einbau des Motors selbst und noch manches mehr, falls Sie diese letzteren Arbeiten nicht selbst erledigen können oder wollen.

Unsere Artikel-Serie,, N- Tuning "stellt in gewisser Weise auch eine Hilfestellung für die Modeilbahnindustrie dar. Es wird sich nämlich im Verlauf unserer Serie herausstellen, daß der Glockenanker-Motor seine unbezweifelbaren Vorzüge hat, daß diese aber nur unter bestimmten Bedingungen voll zum Tragen kommen können . Die Konstrukteure der Großserien-Hersteller sollten ihre Aufmerksamkeit vor allem der Stromabnahme-Basis und einer ausreichenden Untersetzung widmen, Kriterien also, die oft auch nachträglich noch in ein Industriemodell "hineinkonstruiert" werden können. Wer dann noch auf den Glockenankermotor als zusätzliches Element des Fahrkomforts zurückgreifen will, dem stehen die Umbausätze von SB-Modellbau, Verbeck oder Entech (um nur einige zu nennen) zur Verfügung.

Dem durchschnittlichen Modellbahner macht es durchaus Spaß, eine Anlage zu planen und aufzubauen. Es bereitet ihm auch Vergnügen, einen Fahrplan und entsprechenden Betrieb dafür zu entwikkeln. Und manchen freut es auch, Lok- oder Waggonmodelle äußerlich für bestimmte Zwecke "umzupfriemeln". Keinen Spaß macht es mit Sicherheit, Triebfahrzeuge mit unzureichenden Fahreigenschaften erst einmal mit viel Aufwand so "hinzutrimmen", daß sie einigermaßen über die Hürden, d.h. über die Weichen, kommen. Das ist nach Meinung der meisten Modellbahner die Arbeit der Konstrukteure, die man erst bezahlen und dann auch noch machen muß.

Nehmen wir einmal an, Sie wollen mit dem Auto in den Urlaub fahren. Und nehmen wir weiter an, Sie dürfen sich Ihr Urlaubsziel nicht danach heraussuchen, wo Sie ihren Urlaub verbringen wollen, sondern danach, wohin Ihr Auto Sie gerade noch bringen könnte, ohne zu streiken . Als Alternative können Sie natürlich mit der Bahn verreisen - mit der richtigen, der zuverlässigen Eisenbahn, versteht sich .

#### **Engpaß**

Verengt sich hier die normalspurige, eingleisige Zweigbahn Abelitz-Aurich in Ostfriesland auf Schmalspur? Auf diesen Schluß könnte man angesichts des Fotos von Heinz Rund]e (aufgenommen im Oktober 1987 bei Victorbur) durchaus kommen . . .

Aber natürlich gilt das Schild "einseitige Fahrbahnverengung" für die parallel zur Schiene verlaufende Straße; die Aufstellung erfolgte wohl aus Sicherheitsgründen rechts neben der Schiene anstatt unmittelbar am Fahrbahnrand.

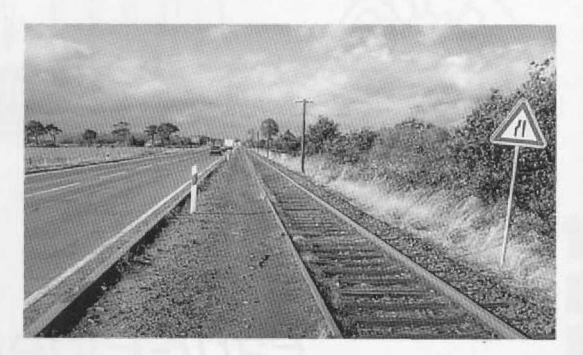

### **Termine**

"Dordt in stoom" - "Dordrecht in Dampf"! Zum Dampflokfestival in der südholländischen Stadt veranstaltet die DGEG am **4.6.88** eine **Sonderreise ab Köln.** Info; DGEG-Geschäftsstelle, Postfach 1627, 7100 Heilbronn; Tel. über 07131/ 16 03 91.

Am 17.6.88 dampft es im Wiesenttal. Die DFS fährt ab Ebermannstadt um 9.30 Uhr und 14.00 (sowie um 11.30 Uhr mit Dieselzug) nach Behringersmühle; Rückfahrten von dort gibt es um 10 .30 Uhr, 12.30 Uhr und 16 .30 Uhr. Info gegen Rückporto bei "Dampfbahn Fränkische Schweiz e.V.", Postfach 1, 8553 Ebermannstadt.

Das Auktionshaus Klaus Graeber, Arrenberger Str. 6, 5600 Wuppertal 1 (Tel. 0202/30 30 25) veranstaltet am **17 .6 .88** von 13 - 18 Uhr einen **Spielzeugmarkt im Stadtsaal Wuppertal-Vohwinkel .** Die **67. Modellbahnauktion** findet am  $1.7.88$  (ab 11 Uhr) und am  $2.7.88$  (ab 9 Uhr) in Wuppertal-Elberfeld. Arrenberger Str. 6, statt.

Ein Fahrtag des **, .Hessencourrier"** ist der **25 .6 .88.** Abfahrt in **Kassel-Wilhelmshöhe Süd** um 14 Uhr, zurück ah Naumburg geht es um 18 .15 Uhr. Der Zug ist dampflokbespannt und hält hei Bedarf an allen Zwischenstationen. Info: "Hessencourrier e.V.", Kaulenbergstr. 5, 3500 Kassel, Tel. 0561/3 59 25.

Die OLEG beabsichtigt, am **<sup>5</sup> .6 .88** eine **Dampfsonder**fahrt auf der Mühlkreisbahn von **Linz-Erfahr nach Aigen-Schlägl** und zurück durchzuführen, Geplante Zugloks: 392.2530, evtl. auch 93.1455. Auskünfte erteilt ÖGEG, Postfach 11, A-4018 Linz.

Zum 10(1-jährigen Jubiläum der **"Gredl-Bahn",** also der Linie Roth-Greding, führt die DB auf dem noch verbliebenen Reststück am **4. und 5.6 .88** Dampf-Nostalgiefahrten durch . Darüberhinaus wird in **Roth** ein **Bahnhofs**fest abgehalten. Informationen: BD Nürnberg, Abt. Nostalgiefahrten, Sandstr. 38 - 40, 8500 Nürnberg 70; Tel. 0911/ 219-5844.

110 Jahre alt wird am 1.7.88 die Bahnlinie Bocholt -Werd. Dazu gibt es in Bocholt zum Jubiläum ein Bahnhofsfest.

Am **29 .5 .88** findet von 11 - 15 Uhr in **Fschhorn** (Festplatz Nähe Schwimmbad) ein **Modell-Tauschmarkt** statt. Platzreservierungen bis 15.5. bei "Eisenbahnfreunde Taunus e .V.", Postfach 1366, 6236 Eschhorn 2.

Falls sich ein Modellbahnfreund im November auf einer Nordamerika-Tour befinden sollte: vom 24. - 27,11,88 wird in Atlantic City (New Jersey/USA) im Taj Mahal Hotel die "Rail Europex" durchgeführt, eine Modellbahnausstellung europäischer Modelle . Öffnungszeiten  $j$ ieweils  $9 - 17$  Uhr.

Ein **Dampflokfest** im **Dampflok-Museum Hermeskeil** gibt es am **18. und 19.6 .88 :** vsl . mit Wiederinbetriebnahme der 50 3014. Außerdem sind geplant eine Lokparade, Draisinenfahrten und eine Modellbahnausstellung mit Tauschbörse . Auf für den Reisezugverkehr stillgelegten Strckkcn verkehren Sonderzüge aus Luxemburg/Trier und Kaiserslautern. Info unter Tel. 06851/6260 und 06503/1204.

Eine große **Modellhahn-Modul-Schau** findet am 21 . **u.**  $22.5.88$  jeweils von  $10 - 18$  Uhr aus Anlaß des  $10$ -jährigen Bestehens der "Eisenbahnfreunde Springe" statt. Ort: Heinrich-Göbel-Schule in Springe. Auch Modellbahnfreunde aus Berlin, Barsinghausen, Hillerse/Gifhom. Hameln und Ronnenberg beteiligen sich an der Ausstellung.

Der Museumszug "Jan Harpstedt" verkehrt mit historischen Dieseltriebwagen zwischen **Delmenhorst Süd** und **Harpstedt.** Die nächsten Fahrttermine : **12 . u . 23.5.88 ; 5.** u. 19.6.88. Info: DHE, Bahnhof, 2833 Harpstedt; Tel. 04244/10 11.

Die Fränkische Museums-Eisenbahn e.V. führt zwischen **Nürnberg Nordost** und **Gräfenberg** zahlreiche **Dampfzugfahrlcn** (Lok 86 457 und dreiachsige Umbauwagen) durch . Am **<sup>12</sup> .5 .88** (Himmelfahrt) lautet das Motto: "Mit dem Moggerla in die Blöih" (für Nicht-Franken : Mit dem Bummelzug in die Baumblüte) . Ein weiterer Fahrtermin ist der **<sup>12</sup> .6 .88.** Info : Fränkische Museums-Eisenbahn e.V., Villacher Str. 75, 8500 Nürnberg 50; Tel. 0911/809270.

#### **798 im neuen Kleid**

Nicht nur auf der Chicmgaubahn zwischen Prien und Aschau sind die neuen grün-hellgrau lackierten Schienenbusse der Baureihe 798 zu sehen, sondern auch fallweise außerhalb ihres "eigentlichen" Verkehrsgebietes. So kam ein solches Fahrzeug am 13. 10 . 87 anläßlich einer Sonderfahrt aus Wasserburg/Inn nach Augsburg. Foto: Wolfgang Lutz.

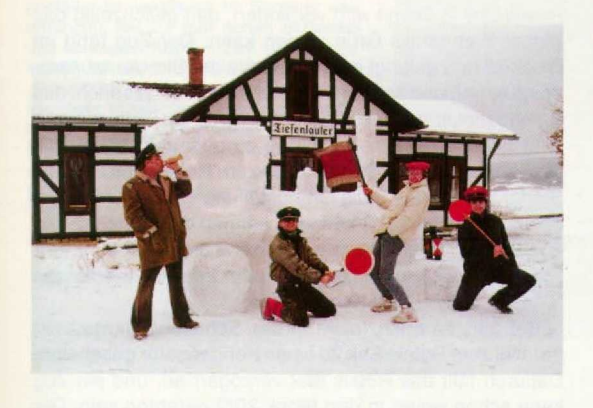

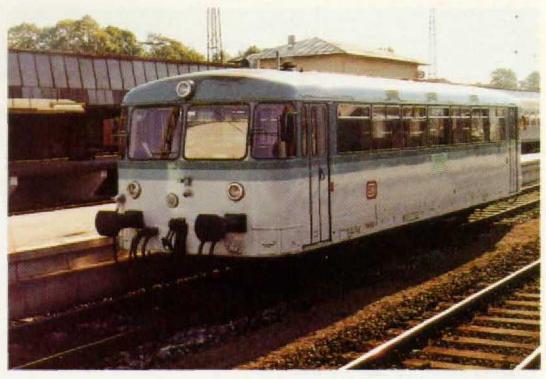

#### **Winter ade . ..**

Nachdem nun der doch noch schneereiche Winter endgültig von dannen fleuchtc . hier einen letzten weißen Gruß aus dem Coburger Land! Stilecht vor dem ehemaligen kleinen Bahnhofsgebäude von Tiefenlauter (frühere Strecke Coburg -- Eisfeld), das heute der Familie Selzer aus Nürnberg gehört, präsentieren sich die stolzen Erbauer der Western-Lok im Schnee-Look.

#### **Kripo bittet um Mithilfe**

Am 16.3 .88 wurden bei einem Einbruch im Spielwarengeschäft Schmidt in Bad Reichenhall 500 Loks und Wagen der Marken Arnold, Fleischmann, Märklin und Roco entwendet . Wo wurden solche Artikel in größerer Menge angeboten? Hinweise erbeten an Kriminalpolizei, 8220 Traunstein, Tel. 0861/70 74 24.

#### **.,Gläserne Züge" in Leningrad**

Bei der Leningrader Straßenbahn sind Triebwagen im Einsatz, deren seitliche Oberlichtfenster ein wenig an Aussichts- oder Touristikfahrzeuge erinnern. Übrigens gibt es für jene Straßenbahnen noch eine weitere Lackierungsvariante: Dach und Fensterpartie weiß; Unterteil des Wagenkastens rot mit weißem Zierstreifen. Das Foto schoß Rudolf Jäger aus Liberec (CSSR) im Januar 1987 bei 20 Grad Kälte in der Stadt an der Newa.

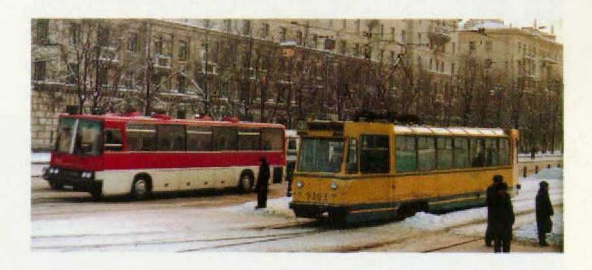

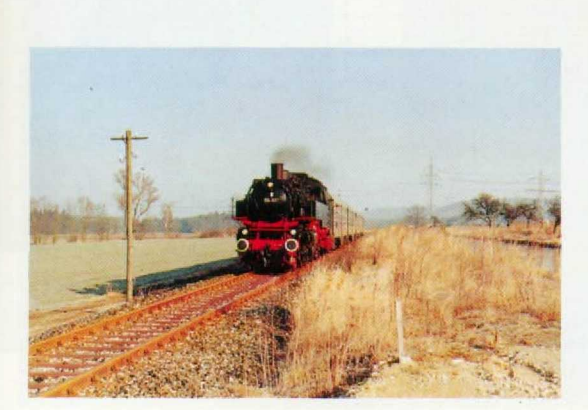

#### 86 in "alter Heimat"

Viele Jahre gehörte die Baureihe 86 auf der Bahnlinie Neumarkt (Opf.) - Beilngries zum gewohnten Bild. Nach Stillegung der Strecke für den Reiseverkehr Ende September 1987 fuhr nun am 21 .2 .1988 ein Dampfsonderzug der IGE nach Beilngries. Das Foto von K. Peter zeigt die 86 457 übrigens schon zwischen April 1969 und März 1972 im Bw Nürnberg Rbf beheimatet - mit einer stilechten Garnitur aus vierachsigen Umbauwagen zwischen Pollanten und Rappersdorf.

So schön und begrüßenswert derartige Sonderfahrten sind - noch besser wäre es, wenn Verkehrspolitiker und DB-Führung sich endlich auf den volkswirtschaftlichen Wert der Zweigstrecken besännen und solche Bahnlinien auch wieder im regulären Personenverkehr bedienen würden!

## **Schaltungsmöglichkeit für einen Schattenbahnhof**

#### **von Wolfgang Dudler**

**In MIBA 8/87 berichtete ich über den Bau des Stellpults und die vereinfachte Einfahrt in den Schattenbahnhof. Nun geht es weiter. Zum besseren Verständnis sei zunächst ein Blick auf die Skizze der Block-Einteilung der Anlage empfohlen.**

#### **Zusammenführung der Strecken**

Die beiden Streckenabschnitte der Schattenbahnhofsausfahrt und der Streckenblock Bk 22 werden im "unterirdischen Teil" zusammengeführt. Hier bietet sich eine automatische Schaltung an . In Bild 1 ist die Schaltung dargestellt. Wie funktioniert sie nun? Fährt z. B. ein Zug von Hennen nach Hagen, d. h. zum Schattenbahnhof (im folgenden wieder mit Sbf abgekürzt) . so erscheint er auf dem Stellpult in Block 22 . Block 22, die drei linken übereinander angeordneten Felder des Stellpults werden rot ausgeleuchtet . (Auf die Darstellung der Ausleuchtung der einzelnen Felder wurde in den Schaltskizzen verzichtet) . In der Schaltung zieht also das Relais GB 22 an . Dadurch liegt Relais Sbk 20 an Masse und kann ebenfalls schalten. Ein Einschalter von Relais Sbk 20 versorgt den Signalabschnitt mit Fahrstrom, der Umschalter läßt das Signal, das natürlich nur auf dem Stelipult dargestellt ist, von Rot auf Grün wechseln. Gleichzeitig öffnet aber auch der Ausschalter S 20 von Relais Sbk 20 in der Zuleitung zum

Relais Sbk 2. Damit wird verhindert, daß gleichzeitig das Signal 2 ebenfalls Grün zeigen kann. Der Zug fährt im Block 22 und gelangt auf die Weiche der Streckenzusammenführung und somit in den Block 20/2 . Jetzt spricht das Besetztmelderelais GB 20/2 an . sorgt für die Rotausleuchtung und, wie in der Schaltung zu erkennen ist, für die Unterbrechung der Stromzufuhr zum Relais Sbk 20 . Das Signal fällt wieder in die Grundstellung Rot . Solange sich der Zug in Block 20/2 befindet, können die Signale 2 und 20 nicht auf Grün schalten. Erst wenn der Block 20/2 freigefahren ist, kann ein nachfolgender Zug sich wieder das Signal auf Grün schalten.

Bei mir habe ich (nicht in der Schaltung dargestellt) parallel zum Relais Sbk 20 einen Kondensator geschaltet. Dadurch fällt das Relais erst verzögert ab, und ein Zug kann schon weiter in den Block 20/2 gefahren sein . Der Grund : Die Signalunterbrechungen befinden sich bei mir in der in Fahrtrichtung liegenden linken Schiene. Wird der Fahrstrom sofort aber wieder ausgeschaltet, so befindet sich die Lok gerade auf der Weiche, und hier ist links das Herzstück . Da die Weiche aufgefahren wird, ist das Herzstück auch nicht polarisiert . So wäre die Lok mit den ersten Rädern links auf dem Herzstück und andererseits aber auch im schon wieder abgeschalteten Signalabschnitt. Durch den Kondensator erhält nun die Lok etwas sicherer den Fahrstrom.

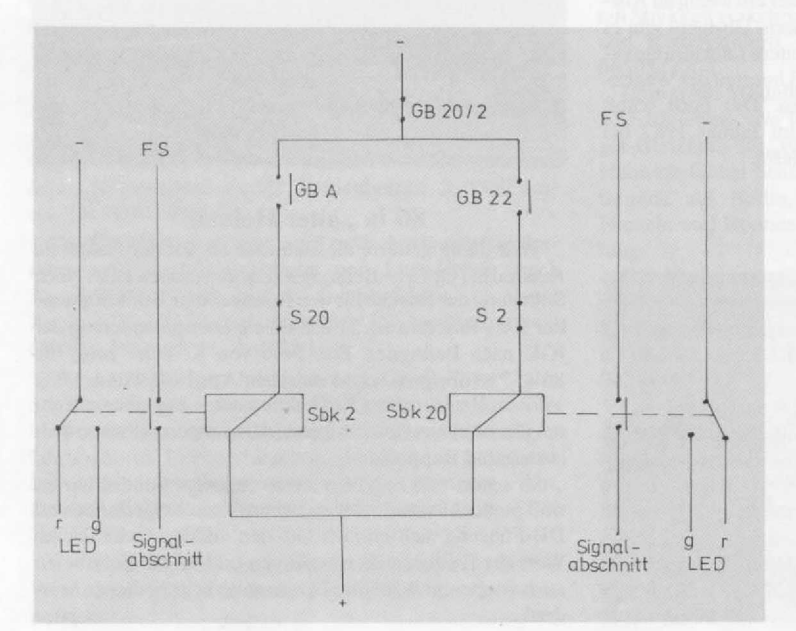

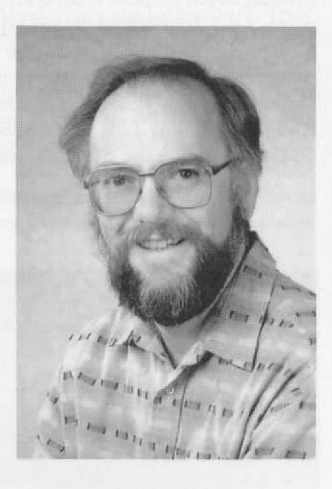

Bild 1. Zusammenführung der Strecken mit den Relais der Blocksignale Sbk 2 und Sbk 20.

Der Autor: Jahrgang 1946, verheiratet, drei Kinder: Studienabschluß als Dipl .-Physiker, seit 1975 als Mathematik- und Physiklehrer tätig.

Die erste Eisenbahn, eine Fleischmann Spur 0, erhielt ich mit 3 Jahren . Mit 8 Jahren wechselte ich zu H0, 1961 war durch das Verlassen der DDR das Hobby beendet. 1975 widmete ich mich der Spur N, nach 5 Jahren wechselte ich wieder zu H0, weil die Fahreigenschaften der Fahrzeuge frustrierend waren. Obwohl meine Anlage noch nicht in allen Bereichen fertig gestaltet ist, werde ich im Sommer neu anfangen, mit 2,1 mm hohen Schienen und schmalen Köpfen. Seit einem Jahr konnte ich hier beim Bau des Bahnhofs "Naumburg" in Modulform Erfahrungen sammeln . Inzwischen haben nicht nur die Kinder eine Lehmann-Bahn, sondern sind auch ott mit im Keller, besonders der 4jährige . Der Große (7) und unsere Tochter (12) waren auch schon mit zu FREMO-Treffen .

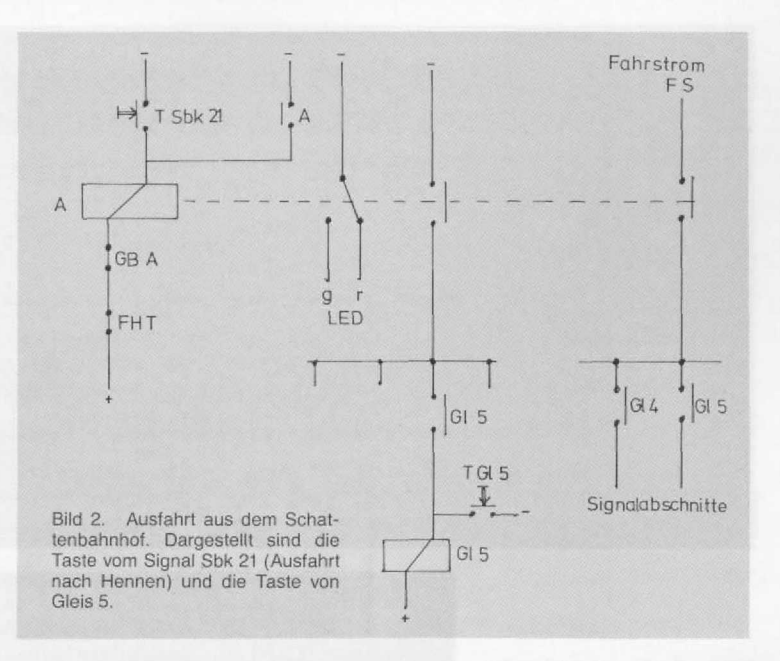

#### **Ausfahrt aus dem Schattenbahnhof**

Zur Vereinfachung der Schaltung sei angenommen . nur die Ausfahrt in Richtung Hennen, also nach Block 21, sei möglich . Soll ein Zug aus Gleis 5 ausfahren, werden die Tasten von Gleis 5 (im gelben Bereich) und vom Blocksignal 21, also Sbk 21, gedrückt . Taste Gleis 5 läßt das Relais GI 5 ansprechen. Taste Sbk 21 läßt das Relais A für die

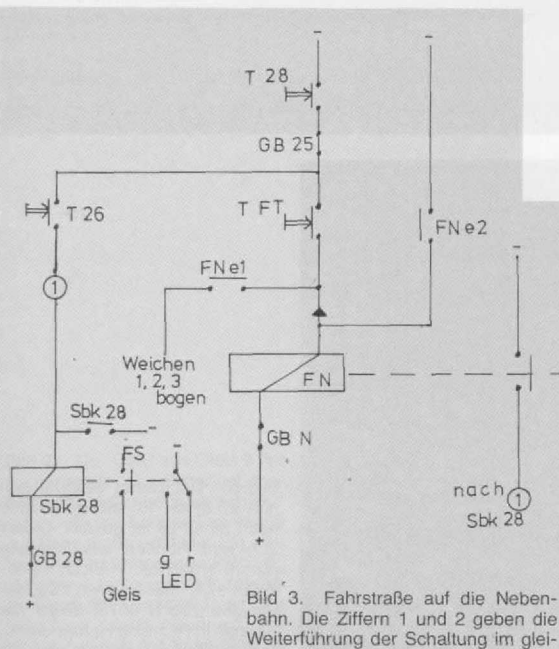

chen Bild bzw. in Bild 12 an.

Ausfahrt ansprechen . Dies kann aber nur dann passieren, wenn der Ausfahrabschnitt, die Strecke bis zum Signal Sbk 21, frei ist. Im anderen Fall ist das Besetztmelderelais GBAgezogen und unterbricht die Leitung von Relais A . Ist der Fahrweg frei, kommt die Fahrstraße zustande, das Relais A hält sich selbst durch den Einschalter parallel zur Taste Sbk 21 . Ein weiterer Einschalter läßt weiterhin den Strom über das Relais GI 5 fließen. Das Gleisrelais bleibt gezogen . So kann, wie in der Schaltskizze ersichtlich, der Fahrstrom über einen dritten Einschalter vom Relais A und einen weiteren Einschalter vom Relais GI 5 zum Signalabschnitt fließen.

Da die Signalabschnitte bei mir meist 50 cm lang sind, vergeht einige Zeit, bis der Zug den Signalabschnitt verlassen hat und im Ausfahrblock ankommt. So lange bleibt die Fahrstraße bestehen, ohne daß die Tasten gedrückt

Ausleuchtung 2 weiß **Sbk 25**  $H$ Weichen 1,2,3 gerade

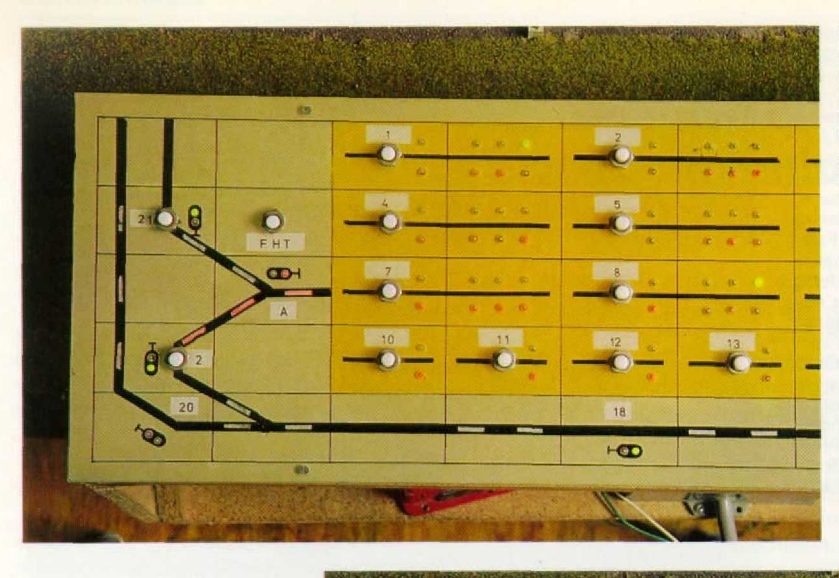

Bild 4. Aus Gleis 8 erhielt der Eilzug E 2635 Ausfahrt. Er hat den Ausfahrbereich erreicht, wie an der Rotausleuchtung zu erkennen ist. Dadurch wurde auch das Signal Sbk 2 auf grün geschaltet. Alle anderen Signale sind in der Grundstellung.

Bild 5. Der Eilzug hat mit der Zugspitze den Block 20/2 befahren, die letzten Wagen sind noch im Ausfahrbereich. In Gleis 8 sind die nächsten Züge nachgerückt, es sind jetzt die beiden letzten Abschnitte frei, wie an den beiden grünen LED's zu erkennen ist. Wir sehen ferner, daß der Ausfahrbereich in drei Meldeabschnitte unterteilt ist: 1. die Ausfahrweichen mit der Streckentrennung, 2. die Strecke nach Block 20/2 und 3. die Strecke nach Block 21. Dadurch kann jetzt schon die nächste Fahrstraße nach Block 21 eingestellt werden, wie die Weißausleuchtung zeigt.

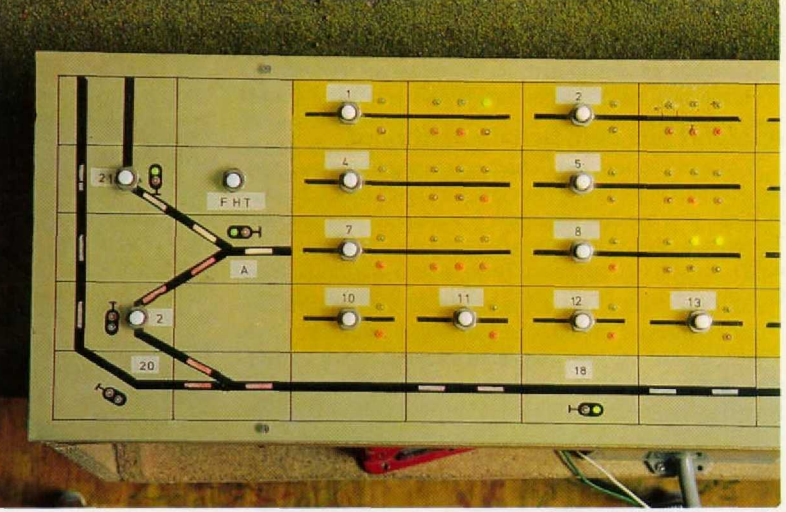

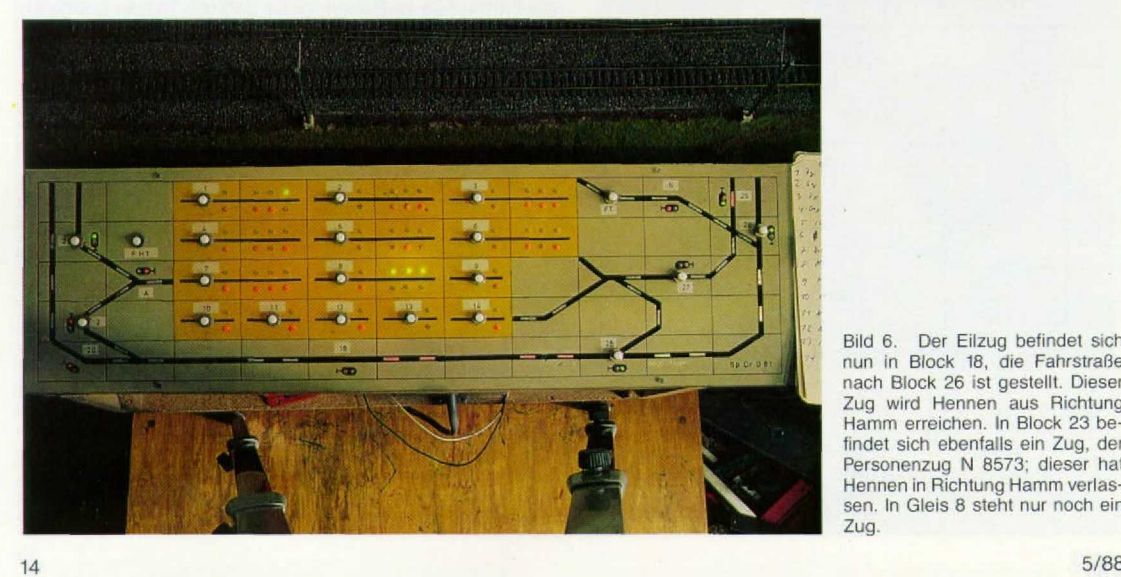

Bild 6. Der Eilzug befindet sich nun in Block 18, die nach Block 26 ist gestellt. Dieser Zug wird Hennen aus Richtung Hamm erreichen. In Block 23 befindet sich ebenfalls ein Zug, der Personenzug N 8573; dieser hat Hennen in Richtung Hamm verlassen. In Gleis 8 steht nur noch ein Zug.